# Niklots Tod

## Papiertheater

Das große Gemälde "Niklots Tod" hängt im Schweriner Schloss. Gemalt wurde es zwischen 1855 und 1857 von Theodor Schloepke.

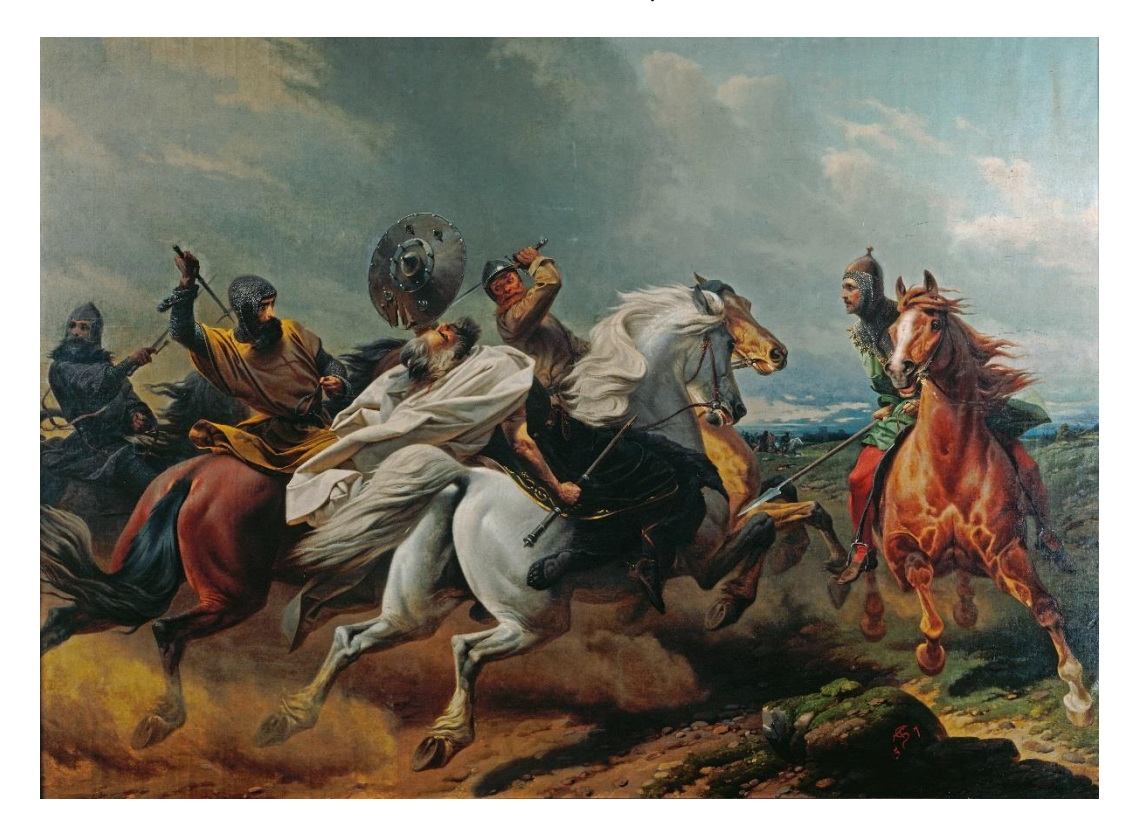

Das Gemälde erzählt die Geschichte vom letzten Kampf des Obotritenfürsten Niklot.

Niklot regierte im 12. Jahrhundert über einen Teil des heutigen Mecklenburg. Immer wieder musste er sein Reich gegen Angreifer verteidigen. Sein ärgster Feind war Heinrich der Löwe, Herzog von Sachsen und Bayern. Gegen diesen kam es 1160 zur entscheidenden Schlacht. Heinrich war mit seinem Ritterheer in der Überzahl. Daher beschloss Niklot, seine Schweriner Burg aufzugeben. Um sie nicht dem Feind zu überlassen, ließ er sie in Brand stecken.

Östlich von Schwerin lag die Burg Werle. Dort verschanzte sich Niklot mit seinen Mannen. Heinrich legte mit seinen Kriegern einen Hinterhalt. Sie ritten aus, als Versorgungstrupp verkleidet, so dass sie auf den ersten Blick nicht als Ritter zu erkennen waren. Niklot dachte, gegen diese Feinde habe er ein leichtes Spiel. Er ritt ihnen entgegen und griff mit der Lanze an. Doch die Lanze zerbrach am Harnisch des Ritters. Im Nu wurde Niklot von Heinrichs Rittern umzingelt. Noch ehe Niklots Söhne mit ihren Mannen zu Hilfe eilen konnten, wurde Niklot getötet.

Einige Jahre lang versuchten die Obotriten unter Führung der Söhne Niklots, den Kampf gegen Heinrich fortzuführen. Schließlich unterwarfen sie sich dem Eroberer. Niklots Enkel heiratete eine Tochter Heinrichs.

Und deren beider Nachkommen wurden etwa 200 Jahre später die Herzöge von Mecklenburg.

### Anleitung Papiertheater "Niklots Tod"

### Du brauchst

- einen Schuh- oder anderen Karton, nicht zu klein

- die in A4-Größe ausgedruckten Blätter 1-4. Achtung: Blätter 3 und 4 auf 120g Papier (oder dicker) ausdrucken
- Bunt- oder Wachsmalstifte zum Ausmalen
- Schere, Kleber

Skizze 1

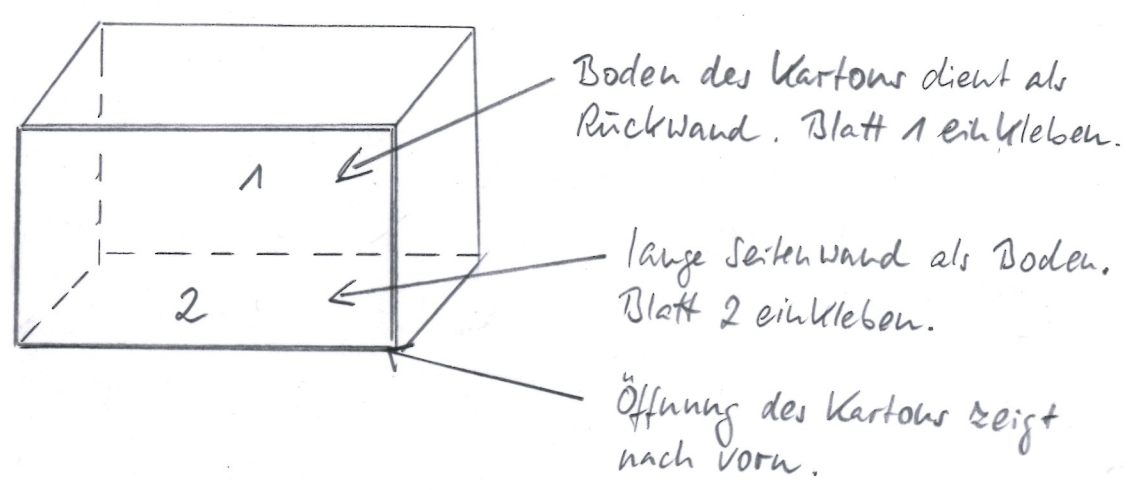

### Skizze 2

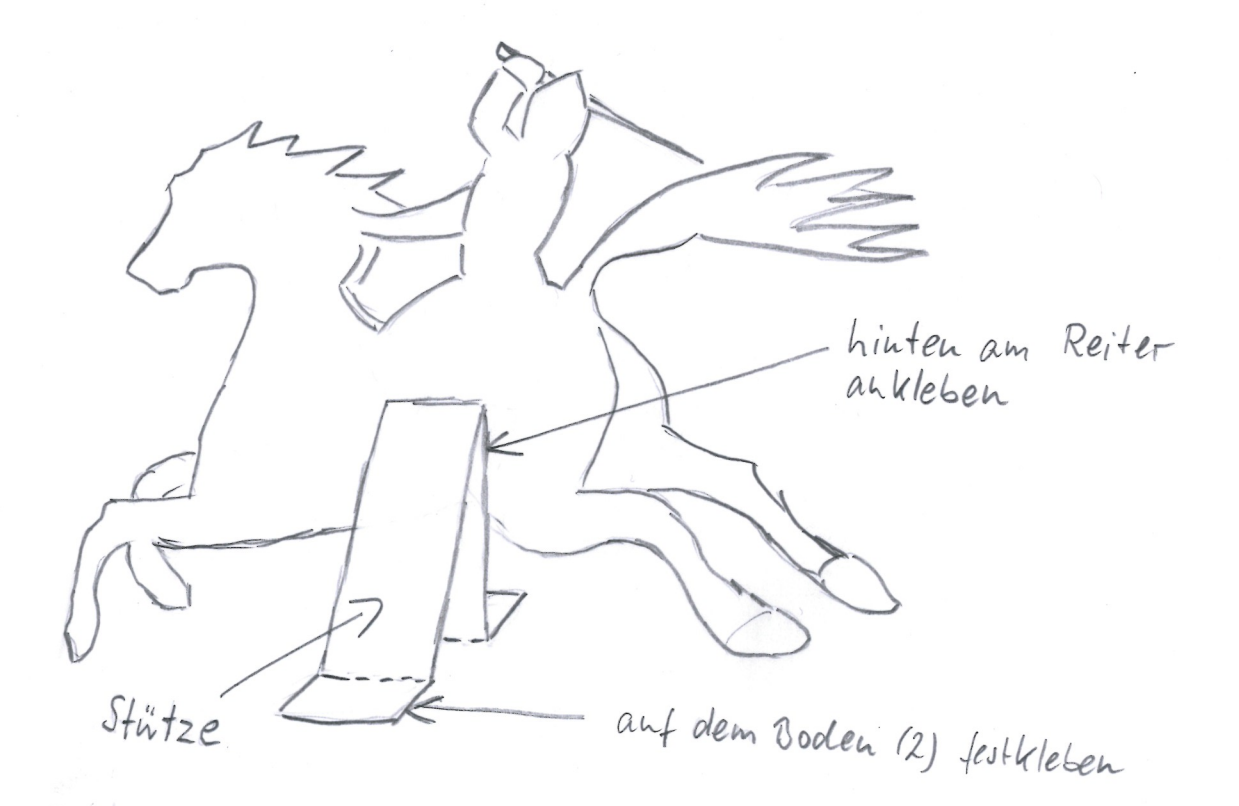

## Anleitung Papiertheater "Niklots Tod" - Teil 2

Blatt 1 ausdrucken und ausmalen, so zuschneiden, dass es auf die Innenseite Deines Kartonbodens passt (Skizze 1), dort aufkleben.

Dieses Blatt bildet den Hintergrund Deines Papiertheaters. Du siehst Himmel und Wolken über einer weiten, flachen Landschaft. In der Ferne ist Niklots Burg zu sehen und seine Söhne mit ihren Getreuen. Sie reiten heran, um Niklot zu helfen.

Blatt 2 ausdrucken und ausmalen, so zuschneiden, dass es auf die lange Seitenwand Deines Kartons passt (Skizze 1), dort aufkleben.

Statt der Vorlagen 1 und 2 kannst Du auch gern selbst einen Vordergrund und Hintergrund für Dein Papiertheater entwerfen!

Blatt 3 und 4 ausdrucken (auf mindestens 120g – Papier!) Gestalte die Ritter Heinrichs des Löwen und Niklot farbig und schneide die Figuren entlang der gestrichelten Umrisslinien aus. Den Steinhaufen und die vier Papierstreifen ausschneiden und an den gestrichelten Linien falten (Mittellinie der Streifen nach Innen, die beiden Linien am Rand nach Außen).

Jeweils einer der Papierstreifen wird hinten an den Reitern befestigt. Diese werden im Karton platziert und mit Hilfe der Streifen eingeklebt (Skizze 2). Befestige die Streifen so, dass die Beine der Reiter knapp über dem Boden sind. Die Streifen spreize leicht auseinander, dann stehen die Figuren sicherer. Den Steinhaufen klebst Du mit Hilfe des Klebefalzes ein.

Fertig ist Dein Theater im Karton!

Nimm Dein Papiertheater mit in die Schule und erzähle Deiner Klasse die Geschichte von Niklots Tod!

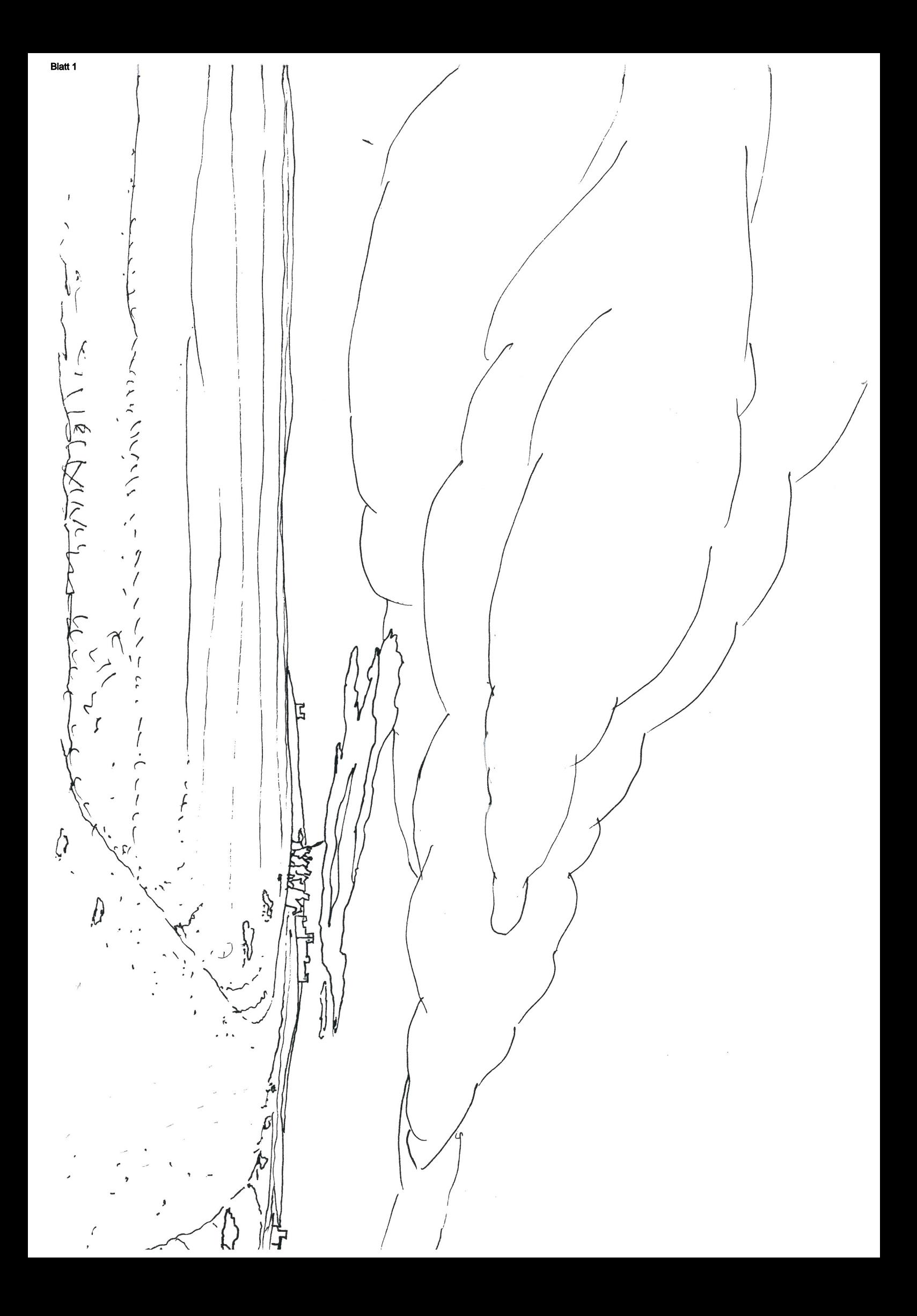

Crime R. Blatt 2Lille (de 111 : Lille) Compaint Eler  $\widetilde{\widehat{\bigwedge}}$ Calcing Company  $L_{2}^{2}$  $\widehat{\zeta}$ 

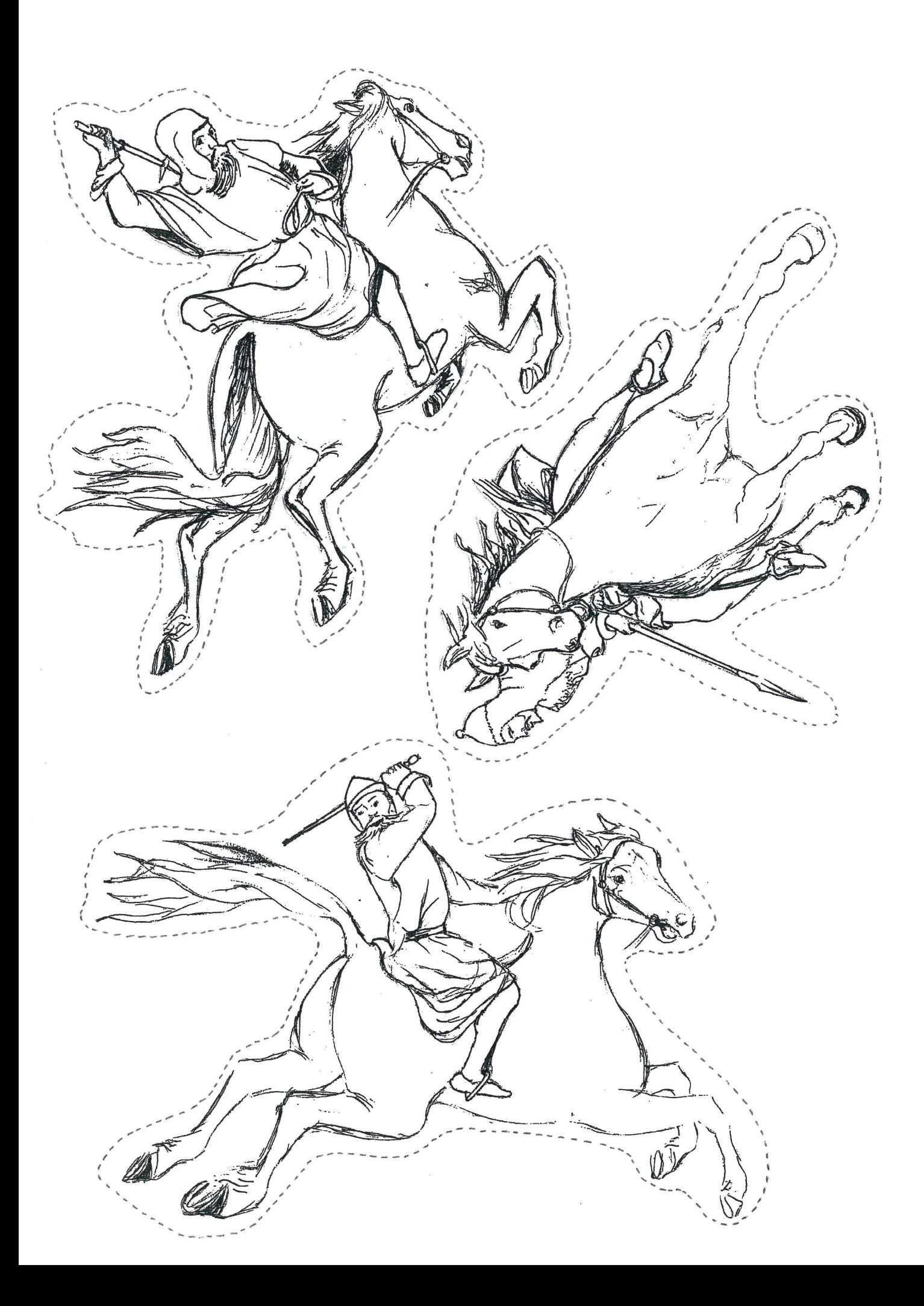

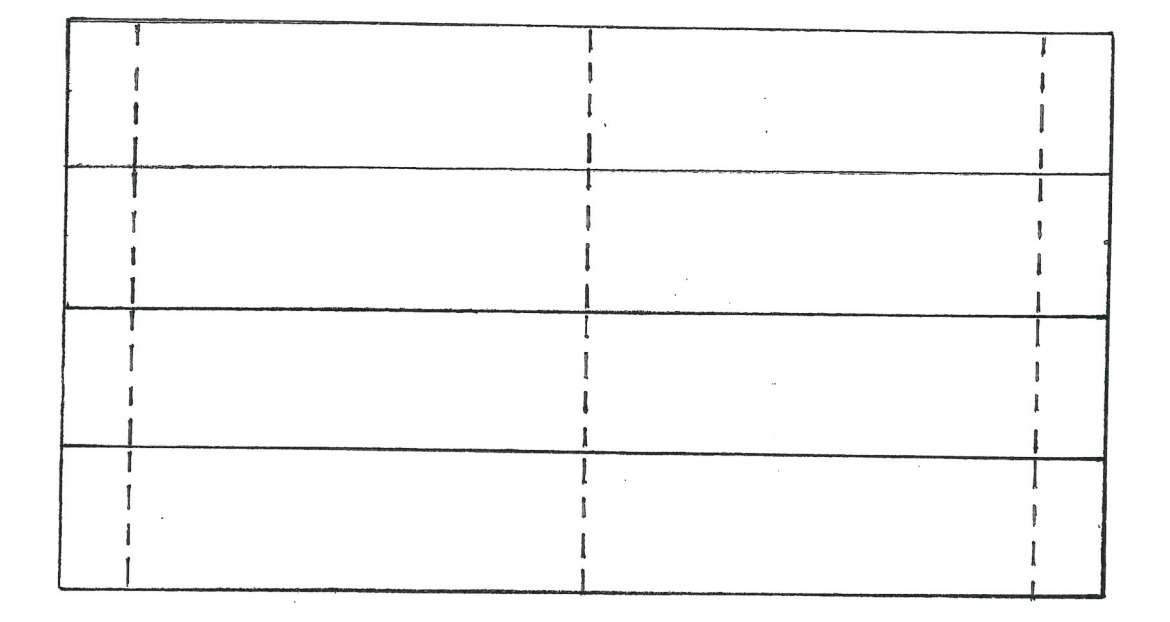

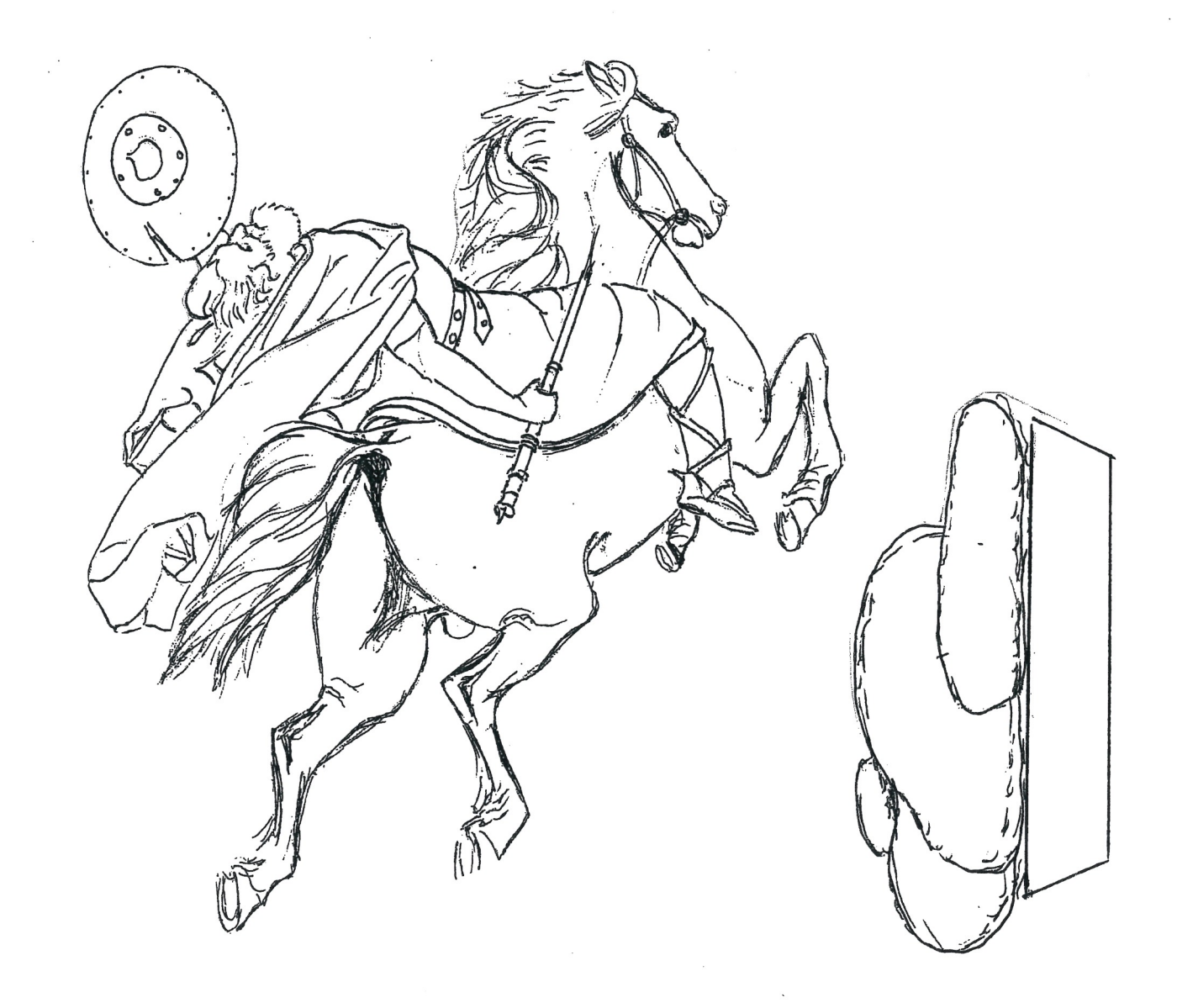